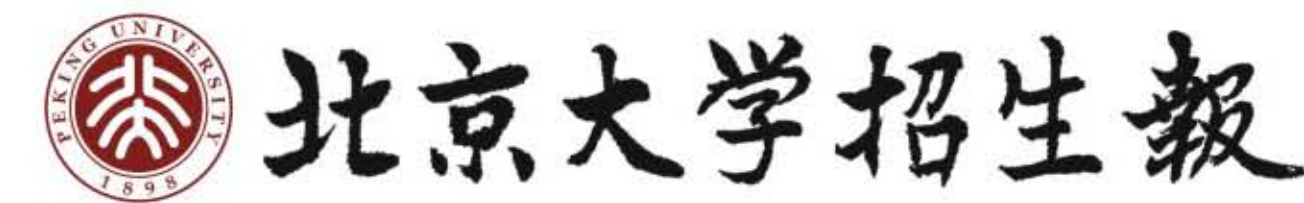

第9期 总第9期 2012年04月30日 星期一 主办单位: 北京大学招生办公室

大家访谈

## 在世界心理学界发出北大的声音 一专访北京大学心理学系系主任周晓林 文林起望

项研究成果部

让我们进一步认

请"人" 区别于

其他动物的本质所在。

学系.

方心理学。

研究工作。

在心理学界做出中国人的研究

"我们想要建设世界一流的心理

心理学在中国真正传播始于1900

年。当时京师大学堂开始教授心理学

课程。1917年,在时任北大校长蔡元

培的支持下,心理学家陈大奇在北京

大学建立了第一个心理学实验室,标

志着心理学作为一门学科在中国安家

落户。然而,心理学在中国的发展道

路十分坎坷, 十年"文革"动乱中,

心理学更被错误地视为"伪科学"。

改革开放后,中国学界才重新引进西

大学时,心理学刚刚恢复重建不久,

学业负担不大, 课余时间还可以打打

牌。"那个时候也不是特别明白心理

学到底是什么,但是对科学的热情还

是有的, "1968年, 行囊一捆, 青年

周晓林来到了剑桥的康河畔。负笈英

20世纪80年代,周晓林在国内上

科相比,心理学 最独特的地方在 干它把人的精神 世界作为研究对 象。"这意味看 比起物理学和化 学,心理学研究 中的影响因素更 多,研究更为复 杂和困难。研究 对爱的特殊性也 使得心理学的研 究受到更多的伦 理规范的约束。 但是,这种挑战 性也正是心理学 的魅力所在。每

1981年。一个江苏青年抱着"跳 出农门"的纯朴愿望。来到大都市上 海, 成为华东师范大学心理学系的学 生。"那时候我想像陈景润一样成为 名科学家。"在"科学的春天"的 社会氛围中,周晓林带着对心理学的 丝带猫和为科学事献一生的满腔热 情。开始了心理学的学习和研究。从 一开始接触心理学。到留学到桥,再 到回国任教。目前主持北大心理学系 工作,三十多年一晃而过。周晓林个 人的学术生涯, 也折射出北大心理学 系乃至中国心理学界的成长。

记者近日采访了这位在学界颇有 成就的中国心理学人。听他将心理学 的魅力妮妮道来。

### 心理学是一门自然科学

什么是心理学呢? 周晓林在写给 学生的寄语中说: "心理学是一门科 学,是一门探讨人类精神世界和行为 模式的科学, 是一门综合使用行为测 量和最先进技术手段的。文理交叉的 科学,是一门进可研究现深科学问题。 退可直接服务于社会的学问。"

心理学的研究领域不仅涉及自然 科学, 也涉及社会科学。"我们可以 做脑科学研究,研究人类认知活动和 行为模式的分子和神经基础, 这与生

曾经有幸接触一位我非常仰慕的

心理学、神经科学家。问她为什么要

选择这样一个职业。记得她是这样回

答我的: "It is always my passion.

to with with people. "如今回顾

本科四年, 与人打交道的确构成了我

素同学生活的主旋律。这些相遇中的

惊喜与烦恼,都成为我们心理学专业

本期导读

尽管整个专业的研究都围绕着人

-- 2版 北大风物

-- 3版 杜团大观园

-- 3版 我的北大生活

学生独特的烙印。

燕园七斋小史

网事悠悠

灵动的手。灵动的心

命科学交叉度很高。心理学中的一个 分支认知神经科学就是很前沿的学科, 主要研究知觉、记忆、语言、思维、 社会认知等高级认知功能的神经机制。 我们也可以做人力资源,研究组织如 何考核,激励员工,北大心理学系和 管理学院就有相当多的合作。此外, 宇航员在封闭环境中的心理调试、网 页的设计等也都离不开心理学。设计 产品外观和功能。甚至写说明书,都 必须考虑消费者使用产品时的心理。 例如,要想提高网站点击量, 就要使 界面的设计和内容的安排能够提高网 民点击的欲望。"

虽然心理学的研究对象涉及范围 十分广泛。但是学科角色的定位还是 相当明确的。"从方法上来讲,心理 学是一门自然科学。这也是北大心理 学系只招理科生的原因, "什么叫科 学呢? "一门科学最基本的特征是实 验,通过操控某些变量,观察特定变 量的变化导致了什么样的结果, 然后 未推断因果关系。很多心理学研究的 基本思路就是, 给被试呈现不同的刺 激,观察被试对不同刺激会做出怎样 的反应,在获得大量的观测数据之后, 进行统计检验。进而分析推断出认知 加工的基本机制。"

### 北京大学心理学系系主任周晓林

和物理学、化学、数学等传统理

"月是故乡明", 一个华人在西

方学术界立稳脚跟甚为不易,但在事 业蒸蒸日上的时候。周晓林却做出了 问国的决定。"国外的心理学已经发 展到了一个相对成熟的阶段,而在中 国、由于几十年的隔绝。当时的心理 学完全脱节于两方,可谓是百废持兴。 我觉得自己有更多的发挥空间,可以 在祖国产生更大的影响力。会有更大 的成就感。"1998年12月, 他未到北 京大学, 成为心理学系的教授。 作为北大心理学系主任,周晓林

最大的心愿就是让北大心理学系能防 身世界心理学界第一梯队, "其实北 大心理学系现模很小, 在北大的理学 部里,我们是唯一一个叫'系'而不 叫'院'的单位。"不过周晓林自信 地说,这个理学部唯一的"系"在科 研产出上毫不通色于国内其他高校的 心理学系。在世界心理学界也有一定 的影响力。"2009年, 北大心理学系 在国际学术刊物上发表了89篇论文, 其中5篇发表在顶级学术刊物上。属 于最顶尖。我们所发表的研究论文总 量和高端论文数量在国内居于领先地 位。如果按人均来说,肖定是第一。

周晓林从事阅读过程的神经心理 学和脑成像研究。多角度地探讨阅读 的基本过程及其脑机制、在许多方面 具有独创性。开拓了汉语认知研究的 方向和道路。他的研究在很大程度上 深化了语言加工的一般性理论, 突破 了基于西文的西方心理学界在该领域 统天下的局面,为在世界心理学界 拓展有中国特色的研究做出了重要贡 献

心理学系现颈有一个国家重点学 科–基础心理学, 2009年又被教育 部批准成为"国家理科基础科学研究 和教学人才培养基地", 2012年北京 大学精神病学/心理学学科排名进入 ESI出1%, 同年被评为北京市重点学 科。周晓林说:"现在一些欧美学生 在北大心理学系攻读博士学位。这说 明我们的成就还是受到国际到行认可 的。虽然中国心理学总体上和西方还 有差距,但我们进步很快。"

北京大学心理学系的发展还获得 了社会的支持。天达公司捐赠200万 元。设立了"北京大学天达讲席教授 基金",支持神经经济学等心理学前 沿领城的研究, 该基金还特别资助年 经学者攻克前沿课题。

### 重理论,更重实践

和北大博雅之风相适应。北大心 理学系注重厚基础。宽口径的培养。 心理学系本科只分设基础心理学和应 用心理学两个专业。所有本科生除了 要学习普通心理学、心理统计、实验 心理学。实验心理学实验等心理学专 业的基础课程。还必须修试高等数学。 线性代数。大学物理等理科基础课, 以培养自己的逻辑思维能力。到了高 年级时,他们可以根据自己的兴趣再 跟随认知神经科学、工业与经济心理 学、发展与教育心理学、临床心理学 等四个教研室的老师深入地研究一些 问题

周晓林说, 实验能力的调练是心 理学系本科生培养模式的一大特点。 周晓林自己本人就常以实验室为家。 可以从早上八九点工作到晚上十点半。 除吃饭以外"足不出户"。认知脑成 像实验室。灵长类动物电生实验室。 ERP&TMS实验室。视知觉研究实验室, 个个极富特色的实验室俨然成了北 大心理学系一部和特的风景线。

北大心理学系在课程中安排了大 量实验和相关实习, 对调练学生的基 本技能起到了关键的作用。2004年被 评为国家级精品课程的"实验心理学" 就是一个典型。这门在每一届心理学 系本科生的学习生涯中留下深刻印记 的土干基础课程占了"三最": 学分 最多。实验数量最多、学生概写实验 报告最多。"研究设想, 做实验设计, 搜集数据再分析、写论文、这些基本 功的训练为科研打下坚实的基础。亲 身的参与也能让我们的学生更深刻地 体验心理学的乐趣所在。"周晓林说

道。 除了系里安排的专业课程。心理 学系还为本科生创造了请多科研条件, 让这些相相走进大学殿堂的苹苹学子 可以在科学的星空中摘得。北大有看 百年的深厚历史积淀,也有十分优秀 的生源, 周晓林说: "北大本科生与

燕园快讯

北大校园开放日

暨招生咨询会如期举行

开放日暨本科招生咨询会如期举行。

在当天举行的招生信息发布会上。负

责招生的老师分别介绍了北京大学教

育教学情况及2012年北大招生计划。

医学部科5人(其中本科645人, 高职

护理专科200人),与往年相比基本

保持稳定。招生将继续按学院大类进

行。校本部和医学部也将继续分代码

招生。与2011年相比,今年的非通用

语种招生(即"小语种")不再招收

印地语和希伯来语,改招葡萄牙语。

基南语,蒙古语,泰语和波斯语:国

防生招生专业包括数学、应用数学、

物理学、应用化学、电子信息科学与

技术、心理学、法学、法语、西班牙

语、阿拉伯语、朝鲜语、理科实验班

和飞行国防生共13个专业方向。另外。

今年北大将在11个省市投放飞行国防

生指标。旨在为空军部队培养高级指

4月14日, 北京大学2012年校园

令年世大术部计划招生2650人,

国外一頭大学本科生的最大美距离在于 对科研活动的参与程度。"为了弥补劣 势。心理学系集中丰富的课题管源和良 好的实验设备。为本科生科研创造了良 好的条件。除了北大镇立的本科生科研 训练项目。系里还专门为本科生设立了 科研基金,大二以上的学生都可以申请。 周晓林不但亲自指导四年级学生的毕业 论文,还鼓励其他年级的本科生进入实 验室参加科研活动。为了使学生能够接 触到更多学术前沿内容, 心理学系非常 重视国际学术交流与合作,不仅与密西 根大学、加州大学伯克利分校、伯明翰 大学、牛津大学。慕尼黑大学等名校的 心理学系建立了长期的学术交流与合作 关系。还积极支持在校学生出境访学。 如资助学生参加国际会议。派遣学生代 表团到香港、台湾地区以及俄罗斯、关 国等国家进行短期访问。

"我们的学生有很强的科研潜力。" 良好的软硬件条件促进了学生科研能力 的发展。虽然北大心理学系每届本科生 都不超过40人, 但有些学生的论文被世 界心理学年会接受, 有些学生的"校长 基金"研究论文能在国外核心学术期刊 上发表。还有的学生被授予北大学生科 研的最高荣誉 -- "学术希望之星"称 号.

心理学系本科学术气氛升温,第二 课堂活动也不甘示弱。名家讲座、心理 实验体验、微博互动和团体工作坊等丰 富多彩的活动展示了心理学的雄味性与 实用性。值得一提的是, 议川地震夹后 重建时,临床心理学专业的同学在老师 带领下参与了"壹基金北大道心康复项 目"。选行灾区心理治疗专业培训与督 导以及灾区调查研究。在第五个世界自 闭症关注目到来之际,心理学系学生等 办了蓝灯蕨善义卖活动, 善款全部递交 北京星星雨教育机构,用于自闭症几重 的治疗, 进而提高全社会对自闭症问题 的关注度,加强公众对自闭症家庭的社 会支持

北大有德艺双骤的师者和蓝火相传 的严谨学风, 周晓林说: "我希望有更 多心理学系的学生在这样的环境中成长 为科学界的精英。

(本文件者毕业于广东省测知实验学校高中部) 

### 余光中成为北大"驻校诗人"

4月20日下午。著名诗人余光中先生 接受聘书, 成为北大"驻校诗人"。余光 中学贯中西。集学者、诗人、散文家、翻译 家于一身,名篇《乡愁》等在年人世界 脍炙人口。1947年, 余元中曾被北大录 取、但因战乱留在南京大学。后又去周 门大学,最后在台湾大学毕业。65年过去 了, 他得以以"驻校诗人"身份重回北大。

### 北大考古文博学院项目入选 "2011年度中国十大考古发现"

4月, 中国"2011年度十大考古发 现"模晓, 由北京大学考古文博学院与 郑州市文物考古研究院等单位合作的 "河南郑州老奶奶庙遗址贤茜山东南麓 旧石器地点群"考古项目入选。

郑州老奶奶庙遗址位于郑州市西南 第二七区侯赛乡樱桃沟景区内, 千2011 年4月8月发掘。适址揭露面积近50平方 米, 发现3000多件石制品, 12000多件动 物骨骼及碎片。20余处用火遗迹,以及 连续分布的古人类活动面。这些新发现 填补了过去中原地区乃至东亚大陆在这 个阶段旧石器文化的空白, 系统地再现 了这个时期丰富的人类活动、复杂的栖 居形态及繁荣的旧石器文化。

文 于助 的行为展开。但每一个实验室都有自 己独特的兴趣。临床方向更关注人的 心理健康状态,试图帮助那些受到自 己控制之外的恐惧、焦虑以及其他心 理障碍相扰的人更好地适应社会生活。 我的一位举止混柔而内心坚毅的挚友 就选择了临床方向的实验室。在本科 最后的两年中,她致力于了解是哪些 基本的知觉偏差(比如把一个平和的 表情理解成嘲讽) 带来了社交焦虑人 群的困扰。除了自己的实验之外, 她 也参加了实验室组织的治疗方法的培 训课程,不时还需要承接实验室的集 体工作, 帮助整理和病人的访谈或是 分析问卷结果。 工业管理方向则同重于人们的型

体性行为。选择这个方向的词学手里 往往掌握着令人惊叹的问卷数据。统 计和建模对于他们来说是家常便饭。 同学不仅得以参加实验室特别组织的 高级统计课程。更有机会和相关公司 进行接触。得到数据无偏向采集。建 模统计、理论解释等方面全套的系统 性训练。无论在"排战杯"社会经济 课题组寻找合作伙伴时, 还是在商学 院选择研究生培养人才时。他们总是 格外抢手的人选。

千万别认为心理学研究人类行为 的唯一方式是通过问卷和访谈,在北 大心理学系还活动着相当规模的"拉 术控"群体,被广泛地归类为基础心 理学方向, 致力于探索人类基本的认 知。运动功能特点以及其背后的神经 基础。作为这个群体中的一员,编程。 动作电位事件相关分析。神经计算模 型等等都是我们学习、工作中的关键 同。我们记录人们在进行心理活动时 的神经反应(比如泥着令人愉悦或者 恐惧的图片时不同大脑区域的活动道 度),并借此建立心理活动与大脑生 物反应之间的联系(比如了解是那些 神经反应"产生"了情绪)。这个过 程中不仅需要了解生物学知识、学习 记录神经活动的仪器的操作方法。有 时还需要自己动手搭建实验设备。我 工作过的一个实验室就充满开拓的乐 趣。当时许多的仪器都刚刚买来,我 们和老师一起锯木头。为仪器搭架子,

看着说明书。让机器跑起来。我 们时常沉浸在一种动手创造的清

的快乐。 学,都离不开招募被试(参与实 验的同学)和完成实验的过程。

的经历:栖居在老化学楼顶楼的 行为实验室里,冬暖夏更暖;或 是全天8小时栖居在哲学楼, 对 20多人笑脸相迎, 把同一段指导 语重复20多遍。尽管实验操作是 最辛苦的过程。然而这依然成为 了我们最珍视的共同经历。 与形形色色的人的相遇, 观 察他们在同样的环境中不同的反 应, 逐渐培养起我对他人以及自 已的敏感。四年心理本科赋予我 们的。就如同一款心理学系系衫 背后"诚招被试"的大字所传达

的兴趣与不辍的关注。 (本文作者毕业于中国人民文学附属中学)

本版贵端,弓键

的, 是对自我以及人类行为充沛

邮箱: zhaoehengplau@163.com

刊头题字:周其凤

正确对待压力 或为学习的主人

主编: 沈叶

执行主编: 许一哩

心理学系的生活——和人打交道

伦的日子, 统大部分时间都是在做实 验。西方的学习模式和研究方法让周 晓林逐步走进了科学的神圣殿堂,博 土毕业后, 他先后在伦敦大学的克贝 克学院、创桥大学实验心理学系从事

# 足感中, 那是只靠读书难以换来

然而无论是哪一个方向的同 每个心理学人大概都有一段这样

全斋可以说是一只丑小鸭, 它不像其他几个

斋一样是两层或三层小楼式的古典建筑, 而

是封闭式的两排普通平房。也许是由于地理

位置的关系, 其他几个斋都坐落在未名湖畔,

所以都先后被修缮得焕然一新, 红门、绿窗、

五彩的雕梁画栋在阳光中发出耀眼的光芒。

而全斋因处于体斋和健斋的后方,不引人注

意, 相比之下显得陈旧古老。全斋之所以与

德、才、均、备、体、健的建筑风格完全不

同, 一个很重要的原因是全斋与前面六座楼

在建造时间上相隔了20余年。全斋是解放以

后(大约在1950到1951年之间)为了解决在

燕大上学的海外华侨子女们的住房问题,由

才、均、备、体、健、全斋不仅建造的时间

前后有差别, 而且在建成之时的名称并非与

今天相同。那么, 今天北大人津津乐道的"德

才均备体健全"这样的名称究竟是如何诞生

健全"的命名是在1952年院系调整以后,那

时燕京大学已经与北京大学合并。在一次教

育工作者会议上, 毛主席提出了新中国高等

教育培养人才的目标是"德才兼备", 并号

召各大学向这个目标迈进。为了响应这个号

召, 时任北京大学副校长的汤用形先生提出

将未名湖边的一楼、二楼、三楼、四楼、五

楼、六楼、七楼改名为德斋、才斋、兼斋、

备斋、体斋、健斋、全斋,当时北大校方对

这个提议进行过多次讨论, 由于"兼斋"听

来不雅,故换成"均斋",在多次讨论后终

于达成一致,于是这组建筑遂改成现在所称

健斋(現大卫·帕卡德国际访问学者公寓)

重要的标准,直到今天仍然是知识分子提倡

和追求的目标。蔡元培校长曾经提倡学生要

健全体魄: "殊不知有健全之身体, 始有健

全之精神, 若身体柔弱, 则思想精神何由发

达?""德才均备体健全"将知识分子的追

求与蔡校长的教育理念完美结合起来。这整

齐有序的名字非常秀气。它包容了每一位北

大学子的理想和信念。也透露出教育者的眼

(本文作者毕业于陕西省宝鸡中学)

光和希望。

"德才兼备"一直是中国人才观的一个

的德、才、均、备、体、健、全。

据北大的老先生们回忆, "德才均备体

由上文可知, 现在北京大学校园内的德、

教育部出资建造的。

的呢?

师者人生

### 北大风物

在北大校园未名湖北畔, 坐落着一组中 国古典建筑群落。这组建筑由七座楼组成, 典雅的斗拱屋顶和雕梁画栋常常吸引着无数 学子和游人的目光。它们衬着湖光塔影、苍 松翠柏和娟娜垂柳, 充满了诗情画意。这七 座楼现在的名称分别是"德斋"、"才斋"、 "均斋"、"备斋"、"体斋"、"健斋"、 "全斋", 合称"德才均备体健全"。

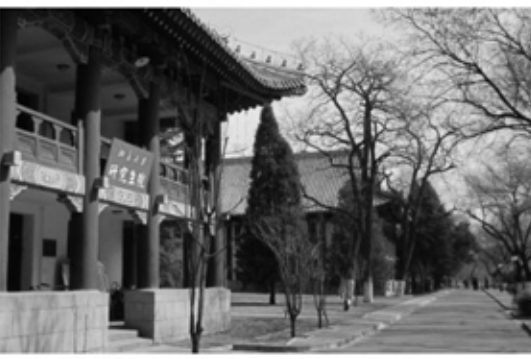

才斋 (现北大研究生院)

关于这七座楼的由来, 需要追溯一段历 史。众所周知。现在的北大校园是在原燕京 大学校园旧址上扩建而成的, "燕园"一名 就来自燕京大学。

燕京大学原是由美国教会在清朝晚期创 办的三座大学 -- 北京汇文大学、华北协和 女子大学与通州协和大学合并而成的。1920 年, 司徒雷登校长以六万银元的高价从曾任 陕西督军的陈树藩手中买下北京西郊海淀附 近的清代淑春园旧址, 随后又将紧相毗连的 明代勺园造址以及附近地区纳入校园本部, 从1921年在此开始兴建新校舍, 建成了后来 的燕京大学新校园燕园。北大于1952年夏天 经过院系调整迁到原燕京大学校园后,学校 规模至今已经有很大发展,校园面积也已经 远远大于燕大旧址, 但是"燕园"一名迄今 仍然是北大校园最为流行的名称, 实际上两 者也是相互通用的。

1921年开始建设燕大新校园时, 司徒雷 登校长聘请了美国著名的建筑师墨菲(Henry K. Murphy) 先生做具体规划, 当时墨菲先生 已经在中国生活/居住数载, 对中国的古典 园林建筑有很多的了解, 因此他熟练地运用 中国的古典园林造园手法,至1926年夏,初 步建成了一批中西合璧、轮奂辉煌、风格独 特的新校舍。

德、才、均、备四斋便是在那时建成的, 当时是燕大的男生宿舍楼, 四斋都是南北走 向, 自东而西排列于未名湖北岸, 分别命名 为一楼、二楼、三楼、四楼。古色古香的雕 梁画栋、瓦当、石阶和中国传统的门窗结构。 处处使人感受到典雅和高贵。大概因为这四 座宅院是男生宿舍的缘故, 其庭院的建筑体 型雄浑有力,气势开敞、豪放,很符合男生

【编者按】"北京大学昆

曲传承计划" 由北京大

学主办、北京大学文化

产业研究院承办,《经

典昆曲欣赏》课程是该

计划的重要部分。课程

由台湾著名作家、青春

版《牡丹亭》总制作人

白先勇作为主持人,邀

艺术家加盟, 课程内容

涉及昆曲历史、文本研

读、服装制作、舞台布

曼、摄影技巧、创作理

念、青春版《牡丹亭》

成功之道等多方面的内

今年的课程主要是以"昆

由美学走向一从汤显祖

《牡丹亭》到青春版《牡

丹亭》个案研究"为主

要内容,对《牡丹亭》

原文本做了深入的研读。

并对青春版《牡丹亭》

现象进行了深入剖析,

借此让学生以《牡丹亭》

为例全面了解昆曲这门

古老的艺术门类,并通

过昆曲这一盲口。引导

学生树立正确的美学观。

容。于每年春季开设

请到两岸三地的专家、

艺林漫步

◎亭☆

### 燕园七斋小史 文 王伟

的性格特点。 德、才、均、备四斋, 从建筑外观上来

看, 分为两组: "德斋"与"才斋"是一组, "均斋"与"备斋"是一组。每组的两个斋 之间都有一栋东西走向的建筑, 与两斋一并 形成两组"品"字形结构。两组"品"字形 的结构形成两个小院, "品"字形院落中的 东西走向的建筑是学生饭厅。这两个小院里

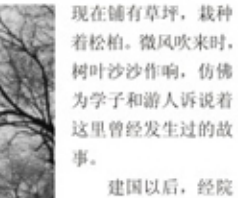

系调整, 燕京大学与 北京大学合并。在原 燕京大学校园基础上, 北大的校园建设与原 来的格局相比, 发生 了很大的变化。现在

的德、才、均、备四 斋, 已经变成了学校一些机关的办公楼。德 斋, 现在是北大党委组织部、宣传部和学校 发展规划部等部门的办公室: 才斋, 现在是 北大研究生院的办公室: 均斋, 现在是北大 的科研部、社科部、产业部、科技开发部、 国内合作部等部门的办公室: 备斋, 现在是 北大教务部和继续教育部等部门的办公室。 因此, 四斋没有了以前燕大学生宿舍的嘈杂, 显得非常宁静,与未名湖畔的景色相宜。

德、才、均、备四斋的东面是另外两座 漂亮的古典建筑 -- "体斋"和"健斋"。 体斋是方形阁楼式建筑, 健斋是当时燕园内 唯一的三层楼房。体斋和健斋要晚于德、才、 均、备四斋建成。这是因为在德、才、均、 备四斋建成后, 由于原来建设资金(主要来 源于美国方面的募捐)不足, 体斋和健斋的 建设遂暂时搁置起来。后来, 燕大通过平津 银行界的著名人士李烛尘先生等人,利用磨 新洋灰公司所捐的资金在未名湖北岸先后建 造了两栋大楼, 这就是今天的体斋和健斋 (1928年体斋落成, 1930年健斋落成), 在 当时称为五楼和六楼,也是燕大的学生宿舍。

几十年过去了, 从体斋和健斋里走出了 不少优秀的人才,他们中的一些人早已成为 建设国家的栋梁,著名学者费孝通、吴阶平、 侯仁之、林焘等, 著名外交家黄华、周南等, 著名艺术家孙道临、黄宗洛、黄宗江等,都 曾在这里学习和生活过。

在北大百年校庆之时, 体斋和健斋被修 缮一新, 现在这两斋已经作为国际访问学者 的公寓。在这两座斋子之间有一小块绿地和 树林, 常能听到风声鸟鸣, 格外雅致。

在体斋和健斋的后方(北边)就是全斋。 与德、才、均、备四斋以及体斋和健斋相比。

"则为你如花美春, 似水流年, 是答儿 闲寻遍。在幽闺自怜……"4月6日下午, 北 大中关新园排练厅内回荡着婉转动人的水磨 昆腔。青春版《牡丹亭》主演俞玖林、沈丰 英做客北大, 将一折《惊梦》演绎得如梦如

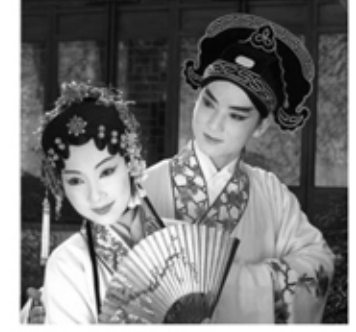

青春版《牡丹亭》主要沈丰英(左)、俞玖林(右)

幻。《惊梦》是这次北大昆曲表演工作坊的 授课主题。来参加此次表演工作坊的学员有 30多位, 大多是北大的在校学生, 也不乏外 地忠实戏迷, 其中还有热爱昆曲艺术的英国 小伙Kim。

沈丰英、俞玖林首先为工作坊学员讲解 了昆曲花旦和小生的角色特点, 井介绍了 《牡丹亭惊梦》中柳梦梅与杜丽娘在园中首

次相遇的情境, 让在场学员很快融入昆曲学 习的氛围, 体悟昆曲的"情"。从念白的咬 字到唱词的曲子, 从音调到情韵, 他们带着 学员一遍遍练习, 连"啊""乎"这样的叹 词都能闹发出深刻的情感。"你们学了一遍

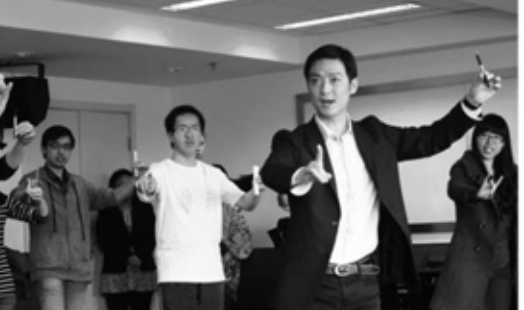

俞玖林教大家练习身段

能唱成这样不错了,我们在学校时练这出可 是练了半年。"在俞玖林的鼓励下,学员们 渐入佳境, 半个小时下来, 零基础的学员也 能唱得有模有样。

学习结束后, 学员们还进行了现场汇报 表演,其中,两对花旦与小生先后表演了 《牡丹亭惊梦》中的"山桃红"一段, 得到 两位老师的好评。

王思斌: 从农村走出的社会学家 文 张一琪

【编者按】1978年, 他作为文革后的 首批大学生来到北京大学求学。1982年, 他留校任教。近30年来, 他始终奋斗在教 学的一线。在2011年的北京大学教学优秀 牧师评选活动中,社会学系教授王思斌获 得"北京大学教学优秀教师"称号。

### 关注农村: "这是我生命历程中的东西"

王思斌出身农村, 在进入北大学习之 前,一直在家乡的学校教书。1978年"文 革"结束,恢复高考,王思斌考入北大。 回忆起那段岁月, 王思斌仍然深有感触: "当时所有的人都在复习, 我也一样, 但 是因为我一直在做老师,对知识还很熟悉, 所以就考上了。但是考入北大直的是出乎 我的意料。"

进入北大, 王思斌学的并不是社会学, 而是哲学。大三时, 国家选拔学生从事社 会学研究。当时王思斌对社会学没有多少 了解,只凭兴趣就报了名。因为他曾经教 过数学, 所以数学功底好, 最终成功转入 社会学专业学习, 之后又拿到社会学的硕 士学位,并在北京大学社会学系留校任教 至今。对于这个转变, 王思斌很高兴: "我 不是一个做枯燥哲学的人, 我不喜欢坐在 屋子里研究, 我喜欢去联系社会, 做一点 实际的东西。"

农村社会学是王思斌的研究方向。他 当初选择以此作为研究方向, 一方面是因 为费孝通先生, "费先生一直在研究中国 的农村社会, 所以我就跟随费先生的脚步, 也研究农村":另一方面, 王思斌来自农 村, 父母和兄弟姐妹都是农民, 对农村有 着一份特殊的感情, 课堂上学到的东西常 常能引发他的共鸣。直到今日, 王思斌仍 然保持着这样的习惯和自我要求: 关于农 村的新闻, 要第一个看: 关于农村的问题, 要第一个回应。他把这看作是很自然的事 情,把这作为"自己生命历程上的东西"。

社会工作是王思斌另一个研究方向。 与农村社会学相比,从事社会工作研究, 最初更多是出于担当责任。社会工作在中 国起步较晚, 直到20世纪80年代由社会学 家袁方和雷洁琼牵头,才初建了这门学科。 当时王思斌担任社会学系副系主任,主管 教学工作。而袁方教授是社会学系的老主 任, 雷洁琼教授更是他的导师, 并且当时 只剩北大一所大学有社会工作这一学科。 为了不让这门学科流失,不让前辈的努力 付之东流, 他开始进行社会工作研究。当 真正开始研究之后, 他对社会工作产生浓 厚兴趣, 建树颜多。

### 严格的教师 朴实的朋友

从1982年留校任教起, 王思斌已从教 近30年了。他的学生里, 很多人选择继续

"昆曲表演, 美在精致, 举手投足之 间,处处传情写意", "昆曲的念白吸收 了苏州方言, 尖团音和入声字很有意味, 声音流转, 听老师讲解方知其所以然。" 参加工作坊的同学表示收获颇丰, 不禁赞

> 叹道。原本预计17时结束 的活动延续到将近18时, 学员们还意犹未尽, 细细 地品味着昆曲之美。"昆 曲看着很美, 但学起来还 是挺难的。不过学习中感 觉非常快乐。"北京大学 生命科学学院09级的牛妹 说道。

昆曲大师表演工作坊 是北京大学昆曲传承计划 在2012年3月开启的一个 崭新的组成部分工作坊预

计在一年的时间内, 邀请张继青、蔡正仁、 梁谷音、汪世瑜、侯少奎等多位著名昆 剧表演艺术家, 以及沈丰英、俞玖林(青 春版《牡丹亭》杜丽娘、柳梦梅扮演者) 等多位表演精英, 近距离为高校昆曲爱好 者亲自教授昆曲表演基本功, 增进青年学 子对于昆曲的热爱与感悟。

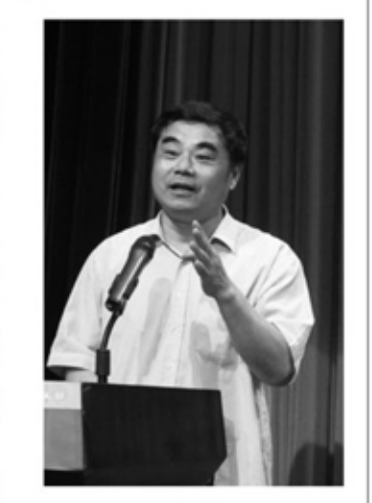

王思斌

从事社会学研究, 不少人都取得成绩, 这在很大程度上要归功于王思斌严格的 教学态度。

"学术很牛,要求很严",一位已 毕业的社会学系学生这样评价王思斌。 他本人也并不否认自己的严格, 王思斌 认为首先要严格要求自己: "在北大当 老师和在别的地方当老师最大的不一样 是你教的学生是尖子, 所以你也要勤奋。 而且北大是研究型大学、所以你也需要 学术。"

在学生们眼中, 王思斌是位"不好 打发"的老师。他常跟学生们回忆起自 己的学生年代, 连吃饭时都要拿着小本 背单词,所以他要求学生在生活中要严 谨,珍惜时间,多读书。如果学生不好 好学习, 就很难在学术上相互交流。他 的硕士生、博士生, 甚至已经毕业的学 生都很"怕"他,因为王思斌每次见到 他们都要看看他们最近写的文章, 聊聊 有什么新的研究进展。

尽管严格。但很多学生却评价王思 试惑厚朴实, 是一位难得的好老师。平 日里他穿着朴素, 经常骑着一辆自行车 在北大校园中穿梭。有时参加重要活动。 他也可能就是在平时穿衣的基础上打上 一根领带, 丝毫没有架子。出身农村的 他,从来不把自己当成城市人。上课时, 为了让同学们明白农村社会学的知识, 他就举出那些进城农民工生活艰苦的例 子。"一个人受的家教要影响他一生, 我从农村来, 受了几十年的熏陶, 感情 很深,所以在讲课和生活中要把人格和 经历中的农村部分体现出来。"王思斌 道。

### 享受燕园教学生活

在教学中, 王思斌很推崇"教学相 长",他不认为自己讲的东西就是权威。 而希望同学有自己的见解。某次上课, 一位学生给他递上一张纸条, 告诉他他 讲的社会工作的有些知识是错误的。王 思诚对这个学习刻苦并有钻研精神的学 生印象深刻: "一个二年级的学生敢对 当时现有的知识体系提出质疑, 相当难 能可贵。"那张纸条至今被王思诚保留 着, 时刻提醒自己认真教学, 而那位学 生在校期间获得两次全国挑战杯特等奖, 后来去牛津大学深造。

王思斌觉得当老师是快乐的。"我 一直没有烦过当老师。社会上有人会说 北大的老师不如其他老师待遇好, 但我 ·直没这么想过。我不大愿意想利益方 面的事。"在他眼中, 来到北大学习的 都是很聪明的同学。经常会给老师提出 一些问题,所以给北大的学生上课很 "心惊胆颤", 在这么多年的教学中, 他一直认真地备课,生怕讲错或少讲一 点知识。如今62岁的王思斌依然活跃在 教学的一线, 在校园中经常会看到他忙 碌的身影。当初他放弃了回乡当干部的 机会, 而选择了教师这个职业。他说: "我不是当干部的料,我更想当老师。 把老师当好, 把文章写好, 这就够了。"

邮件: evelyn wang@ 地址: distributions of 北大青鸟楼 邮编: 100871

(本文作者毕业于河北省街水中学)

010-627572 1581069752

国际课 主 北京大 学校国际课 化大青鸟教 北京朗润英 发展有限公 京朗润英才 展有限公司 秀高中真诚 打造当地知 有特色的国 为中国学生

北京大学附

携手培养优秀国际化学子和人才

### 国际课程

国际化教育

中国优秀学

名校!

为了响 长期教育改 划纲要(201 的精神,促 际化、现代 京大学附属 际课程班项 美两国教育 学术成果利 与国内优秀 办高中国际 高中国际课 先进的国际 培养学生具 教育所强调 养,实现将 育为对社会 出贡献的全

袖的教育目 国际模式 ● 北大附属

"或"1+2"的 年为预科班 3年正式的高 帮助学生升

中国际课程

主的英语国 大学。优秀 年完成高中 "北京大 学校国际部 京大学附属 中"毕业文 ● 结合中美 势的特色国

新性课程体

• Ap课程(

修课程),

原版教材

● 美、英、

资深外籍教

● 资深外籍

目管理人员

● 专业的美

指导团队和

联系电话:

合作

系,在校时为钢琴队、航海队骨干成员。

她在对外开放伊始, 怀揣20美元只身前

往美国南加州。她是美国南加州第一个

大陆新移民社团"中国联谊会"发起人

之一,并担任副会长。她与丈夫一起创

办C&J Sci-Tech Corp.USA (科技公司),

并担任TCL美国地区副总裁。她曾获得

"北京大学校友工作贡献奖"和"北京

大学杰出校友奖"。她是北京大学南加

州校友会创会成员。第二局、第三局会

徜徉北大, 全方位塑造自我

出现的第一个词是书。北大的藏书非常

丰富, 那个时候的她常常"泡"在书籍

中。专业课程之外, 她几乎把当时能看

到的名著都读过,《安娜卡列尼娜》、

《钢铁是怎样炼成的》……50年代的大

学生, 几乎都在苏联文艺的熏陶下走过

青年时代。她还记得, 当时的大饭厅

(今日的百周年纪念讲堂) 会放映电影

北大仍然有各类电影的放映——她就搬

上入学时学校发的板凳跑去看电影、看

她参加了许多校内的社团。生长于"钢

琴之乡"鼓浪屿的她能弹一手好钢琴,

是学校钢琴队的骨干,是管弦乐队第一

小提琴手和民乐队队长的钢琴伴奏,常

常有各种演出。大一暑假她报名参加在

顾和园举办的一个六人舢板航海集训,

系。说起当年在化学系所受的教育, 她

非常感慨: "那个时候是一流的老师给

低年级学生上一流的课。"著名化学家、

一级教授付鹰就是王丽真大一时的老师。

付先生亲自到实验室看他们做实验, 当

时的实验室条件非常艰苦。但是付先生

一直教育学生"化学是门实验的科学,

不做实验就学不好化学"。王丽真原本

就是一个对化学实验着迷的人, 她选择

化学系也是源自这份迷恋。王丽真记得,

当时老师要求引用文献必须亲自查看原

文,不可以从别人的论文中转引。正是

这样的教育, 使王丽真获得了规范的学

术训练并以优异成绩毕业。

光影燕园

王丽真在18岁时考入北京大学化学

后来被教练选入了学校航海队。

读书学习之外, 王丽真并不闲着,

说起在北大的生活, 王丽真脑海中

长---王丽真。

校友风采

### 社团大观园

## 灵动的手, 灵动的心 一北京大学"派"设计协会

### 文 林闺

【编者按】在北大的学生社团中,有迷求先 进思想的激越,有探索现代学术的沉潜,有文艺的 个性飞扬, 也有体育的拼搏进取, 凡此均已凝聚成 为北大精神魅力的一部分。每一个杜团都是一批杜 团人的理想, 成立于2005年的"派"设计协会, 在 北大产生了巨大的影响力。展板, 海报, 未名BBS 进站……那个黄白色的logo遍布校园宣传重地的每 一个角落。

### 一群快乐的设计控

我一直相信,这个世界上一定有许多跟我一样 的人, 在初中高中做着或宣传委员或杂志美编之类 的差事, 总是活动在幕后, 很多时候并不为人所知, 仅有的那点自信就来自于别人看到板报海报杂志之 后的一句夸赞。你也许和我一样喜欢上课走神、画 小人儿,给班里做板报、做班数,给学校排海报、排 杂志, 虽然成绩没那么好, 虽然名气不那么高, 虽 然有时候累得要死,但你知道自己喜欢这样, 挺好。

北大没有设计专业, 这话不假。但是北大为什

### 属实验学校 短斑項目

际高中教育

提供一流的

, 帮助更多

子走向世界

班项目简介

应《国家中

革和发展规

 $0 - 2020 (4)$ 

进教育的国

化改革, 北

实验学校国

日将集合中

研究的最新

|实践经验

中学合作开

课程班项目

程班将引进

教育理念

备国际名校

的能力与素

中国学生培

发展能够做

球公民和领

哈作支持

实验学校高

班实行"1+3

模式,第一

,之后进入

冲国际课程,

入以美国为

家和地区的

学生可在2

国际课程。

学附属实验

"品牌,"北

实验国际高

两国教育优

际课程和创

美国大学先

采用美国AP

加、澳等国

国际教育项

动教学管理

国大学升学

7 (王老師)

sunn/sund.com

(成府路207号)

三层

服务

容詢

85,

临

标.

助 芀

打造优质高

中

国

际

课

程

教

育

在北大有一群人,他们的桌面长期被Adobe系 い方 列软件和其他种种占据, 他们的作品出现在校园各 学附属实验 程班项目由 个角落和各大活动中, 他们没日没夜地改稿子, 他 育集团下属 们偶尔聚餐"腐败"、抱怨自己的领导没审美,他 才教育科技 司主办。北 告和设计的刺 …… 教育科技发 愿与国内优 携手,共同 名的高水准、 只是一群快乐的设计控而已。

青春就是不后悔

么不能有设计控呢?

"派"代表着如同圆周率一般无限不循环的创

### 我的北大生活

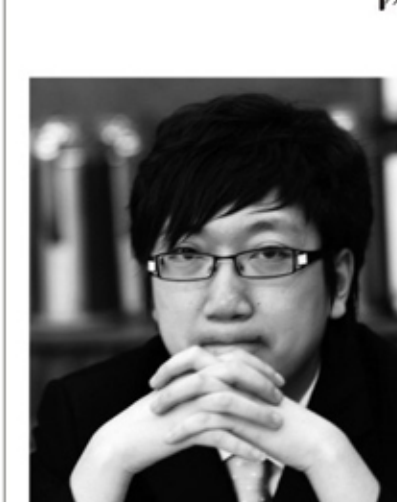

【编者接】从一个理科生到新闻记者。从微电 子系到中文系, 何蹈不断践行年少的梦想, 追寻自 已想要的生活。本科阶段他曾在南方报业奥运报道 组、《新京报》时事新闻部、《南方都市报》时局 版任实习生,专访过金庸、李开复、杜维明、许智 宏等知名人士,在新华网、《南方日报》、《南方 都市报》、南方网、《新京报》、北大新闻网等媒 体发表各类作品近百件。在北大的生活是如何使轻 狂的少年成为一个有理想的媒体人的呢?

### 专访金庸 新闻梦想起航

2007年6月, 金庸先生来北大演讲。那天的英 杰阳光大厅人山人海, 安保措施也极为严格。当时, 我在新闻网记者团学术部做学生记者。我料想去采 访几乎不可能, 便只是去看看热闹。

演讲结束后, 金庸先生进入贵宾室休息, 当时 新闻网的摄影老师见我在一旁, 便拉我一起进了贵 宾室。金庸先生脾性极为亲和, 主动问我想了解什 么, 我就这样突然获得了一个宝贵的专访机会。但 我当时却脑袋发懵,什么问题也想不出来,只是尴 尬地笑了笑, 让摄影老师为我们拍了一张合影。后 来, 我还洋洋得意地把这张合影发在校内网上炫耀, 朋友看到照片后问我采访了哪些问题, 我却什么也 说不上来。

这件事让我开始明白: 做记者写新闻, 是一件 极为严肃认真的事情, 绝不是会见名人和游山玩水, 一定要珍惜自己的话语平台。只有在平日里踏踏实 实做好一点一滴的积累,才能在机会来临时将其牢 牢把握住,写出高质量的稿件。

正是因为这次失败的采访经历, 我的新闻梦想, 在新闻网正式起航。

#### 机缘巧合 大学生涯转折

毫不夸张地讲, 在新闻网三年多的日子, 彻底

意, 我们经常戏称之为"北大最学术的数学社团-网周率研究学会"。它是北大第一个设计类协会,创 立于2005年, 汇聚着全校顶尖的学生设计师和怀揣梦 想的设计爱好者。它还是北大当之无愧的最优秀的平 面设计团队, 曾连续两年获评校级"十佳社团"。

在"派", 设计是生活的热爱与创造, 我们努力 构建的"派"是一个家。在这里, 没有等级, 没有约 束, 你会习惯对内心住着一个大叔的会长的吐槽, 习 惯各种卖萌的腹黑萝莉正太,习惯各种高端技术牛、 优雅艺术家,习惯各种一起腐败扯淡、一起勉励赶稿, 并付之一笑加入他们胡闹的队伍。

年轻的时光很短, 短到转瞬即逝, 我们之中的许 多人终会走上自己的事业道路, 离开自己曾经纯真的 追求, 也许我也是一样。如果在这片自由的校园里, 没有曾经挥洒过青春, 没有曾经彻夜的迷茫, 没有曾 经拼命追逐梦想,一定是种遗憾 -- 更重要的是, 也 许你一辈子都不会再碰到这样一群损友, 让你无法忘 记

如果你喜欢设计, 你会喜欢上这里。我们给不了 你功名给不了你成绩,但是我保证快乐和友情,以及 我们都在寻找的青春的谜底。 欢迎你, 设计控。

### 社团简介:

北京大学"派"设计协会 (Peking University Design Association)成立于2005年10月。"派"即 园周率 π, 是无限不循环的, 意为无限的创意和思维 空间, 以及永不枯竭的灵感。"派"设计协会意在为 设计爱好者提供技术指导, 搭建交流学习的平台, 传 播设计理念和文化。

(本文作者毕业于北师大二附中)

### 网事悠悠 文何蹈

改变了我的人生轨迹。2005年8月末的某一天,当我 经五四路初次踏入这座校园的时候, 绝不曾想到自己 走出燕园时竟会成为一名记者。

在北大的第一年, 我过得极为迷茫困顿。我自幼 喜欢文史, 却在高中阴差阳错地学了理科, 又阴差阳 错地考入了北大信息科学技术学院。在这个环境里, 我强烈地感觉到自己的兴趣特长完全被压抑了, 不足 之处暴露无遗。碌碌无为的我把网络当作了避风港, 在当时BBS "陇上人家"的"版大"的推荐下, 我在 大二开学时加入了新闻网记者团。

当时的我对新闻、记者,只有丁点模糊的理解。 在北大,能够见到的政治家、企业家、学术大师、文 化娱乐名人,可谓多如牛毛。我当时肤浅地以为, 做 记者就是见见名人, 记录下他们的行踪和言论。

我清楚地记得, 加入记者团后采写的第一篇稿件, 是写光华管理学院的一个公益组织"润灵计划"。以 现在的标准来看,那篇稿件简直不忍卒读,采访过程 也极其业余。但这依然是我大学生涯中一个极其重要 的节点: 看到这篇文章挂在北大首页的那一刻, 我上 大学后第一次真正拥有了成就感。

### 明确目标 投入媒体行业

记者团里历来都是女生多、男生少,文科生多、 理科生少, 我作为一个理科男生, 而且信科的课业较 重, 我既无兴趣也不擅长, 因此错过了许多采访机会。 一个学期下来,我只写了两篇稿件。

在大二下学期, 我却被任命为学术部副部长, 这 对我无疑是一种极大的鼓舞, 加之当时已经下定决心 转到自己喜欢的中文系, 我便把大量的精力都投入到 新闻采写上。最投入的时候, 我一个星期写了12篇稿 件,各位老师称我是"疯狂成长"。我从信科微电子 系正式转入中文系, 渐渐地把生活的罗盘握在了自己 的手中,生活变得充实而有目标。后来, 经过全员选 举,我成为了新闻网记者团历史上第一位"民选团长"。 再后来, 我多次代表新闻网记者团参加由中国青年报 社发起成立的中国高校传媒联盟的各项活动,并当选 为中国高校传媒联盟的执行主席。

我逐渐地对媒体行业有了一定程度的了解,自己 未来的发展方向, 也愈发清晰笃定。尽管以现在的眼 光来看,当时写的大部分稿件水平都不高,但是,那 种激情、那种投入, 却成为了我所沉淀下来的最宝贵 的财富。

### 追逐梦想 年少应当如此

由于转系的缘故, 我在北大谈了五年, 在新闻网 呆了整整四年。太多的经历,太多的感慨,实在难以 用言语道明。如果非要说在新闻网最重要的收获,我 想应该是在这里结识的这些老师、朋友。如果说在新 闻网的日子里有什么遗憾的话, 我觉得是读书还不够

王丽真: 我很享受面对挑战的乐趣 文赵雅娇 【人物名片】她毕业于北京大学化学 1980年, 对外开放刚刚开始, 在一

> 个"想要走出去看看, 想要在专业领域 学得更深、研究更多"的信念鼓励下, 她描着20美元只身奔赴美国。她开始教 外国孩子学习中文, 一个孩子的家长是 台湾大学的毕业生, 在美国宇航局喷气 推进实验室工作, 听说王丽真是北大毕 业生并且还想在研究领域继续学习和发 展, 就将她介绍给一位化学界的台大同 学,这位朋友又将她推荐给南加州大学 的一位化学界学者。幸运的是, 当时南 加州大学正好有一个与自己本专业契合 的课题组正在招人。王丽真带着自己的

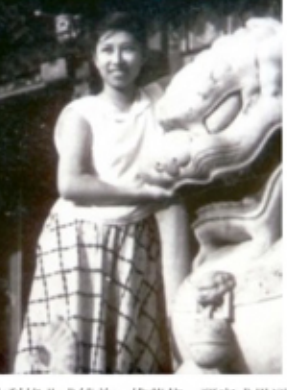

本科毕业成绩单、推荐信、研究成果证 明前去面试。她的成绩单让考官满意, 又有早年留美、留德的几位北大知名教 授的推荐信,再加上出国前所研究的热 塑橡胶SBS通过了国家化工部的鉴定(审 核), 并成为后来中国第一个出口的化 工产品。凭着这些成绩,她顺利进入了 课题组。

在国外立足需要面对的问题不仅仅 是科研和工作,语言障碍就是一个大麻 烦。出国前, 王丽真狠花了一段时间恶 补英语听说写能力。那个年代的中国学 生在校学习的第一外语都是俄语。北大 的第二外语可选英语,这给了王丽真学 习英语的机会。即使是在下放干校劳动 的时候,她也在偷偷背单词。

提到初入美国时面对的最大挑战, 她给出了一个词——选择。她说, 在国 内已经习惯了考试上学和被分配的过程, 尤其是她所在的那个年代, 没有必要去 担心额外的选择。但是到了外国就发现 情况一下子变了,一时之间,好像一切 都需要你去做选择: 你要选择自己的职

业, 你要选择自己的生活方式, 更重 要的是你要学会为自己的选择负责。

### 生命的拓宽,与祖国息息相关

几年的奋斗让王丽真在美国渐渐 站稳脚跟,但当她回过头来看看在美 的国人时, 她感受到了外国人对中国 人的轻视。于是, 她和几个朋友一起 发起了南加州第一个大陆新移民社团 "中国联谊会",并担任副会长,与 USC、UCLA、Caltech的访问学者和留 学生多有联络。通过这个社团, 王丽 真在试着处理中国人和外国人之间的 关系, 更在处理中国新移民和旧移民 之间的关系。

1987年,改革开放已经进入了新 的阶段,各项事业都在蓬勃发展,但 也存在着种种限制。科学技术对外交 流进入了瓶颈期, 缺乏有效而可靠的 了解渠道, 一些校友和国内友人建议 王丽真多为此贡献力量。她一直在大 学里工作, 有不少科研界和工业界的 朋友, 而且她的丈夫郑振宜先生也是 重要的留美科技人才。于是,王丽真 和丈夫一同建立了C&J Sci-TechCorp. USA (科技公司), 做和科学技术有关 的咨询等工作。当时TCL公司在美国 也在寻求发展,郑振宣先生被聘为 TCL美国分公司的总裁, 王丽真辅助 丈夫, 做人员协调组织等方面的工作。

1985年, 北京大学南加州校友会 成立,作为创会成员之一, 王丽真当 选为第二届、第三届会长。期间,她 致力于服务校友、与母校建立联系、 加强和当地社区的联系以扩大北大的 影响等工作。年过70岁的她欣喜地说: "现在的南加州校友会年轻化了, 会 长、理事长都是80年代的校友,年富 力强, 90后成员, 充满活力。校友会 常举办有意义的活动。如未名论坛暨 慈善晚宴, 吸引了诸多校友:组织登 山踏青, 周末聚餐, 沙滩晚会; 还有 与8所高校联合举办的松竹梅野餐会 等,将校友之间的距离大大拉近;也 不忘支持UCLA和USC中国学生学者举 办的活动。关心后来者。海外校友会 更需要有自己的目标和建设规划, 这 个传统将要继续下去。"

> (本文作者毕业于太原五中) --------------

## 燕园春色

在这个季节, 走在燕园, 处处可以感受到浓郁的 春天气息: 一路的各色花儿争相开放, 古色古香的建 筑底蕴悠长, 未名湖倒映的树影摇曳生姿, 青葱草地 上的少年神采飞扬。天蓝水清, 阳光和煦, 蓓蕾满枝, 万物复苏, 燕园春色已如画。

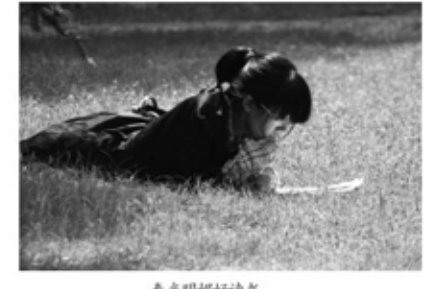

#### 春光明媚好读书

多。做一名好记者, 所需要的不仅是一腔热血, 还要有广泛而 扎实的知识体タ

由于已经下定决心在走出校园后从事媒体行业, 从大二暑 假开始, 我便陆续在《南方都市报》、《新京报》、《中国青 年报》实习,其间还担任《今日中国》、《北京日报》和几家 时尚杂志的特约撰稿人。大四找工作时, 我只报考了五六家心 仪的单位, 全都是媒体。除了这一行, 我想不出自己还想干什 么。求职过程中, 在新闻网的经历显然起到了重要的作用, 我 最终选择了以理想主义著称的《中国青年报》。

我觉得, 梦想终将实现, 只是时间问题。感谢北大, 感谢 新闻网, 在这个园子里, 在这个集体里, 始终保留着一种极其 宝贵的品质, 那就是毫不吝惜地给每一个充满梦想的年轻人提 供一条宽阔的跑道, 任其飞奔驰骋。纵然年少, 纵然轻狂, 但 一个少年能在人生最美好的年华尽情追逐自己的梦想, 便已是 最大的幸运。

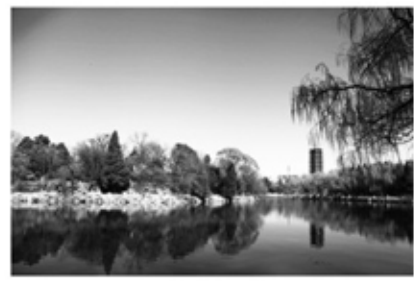

湖边光景一时新

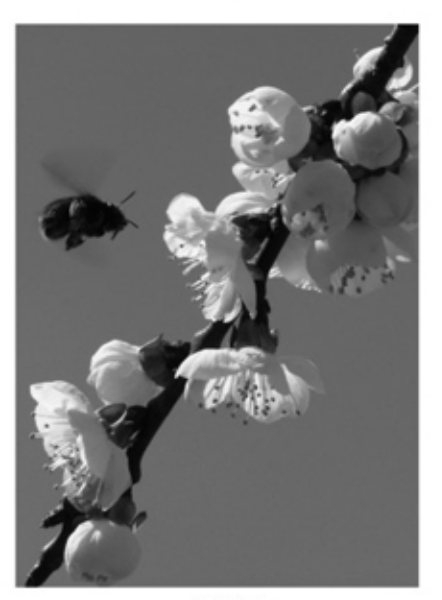

## 们纠结于RGB和CMYK, 他们喜欢在外出时挑各种广 这群人来自各不相同的院系和五花八门的专业。 有的开朗, 有的闷骚, 不过who cares? 相信我, 这

高三是我们与压力同行的一年。压力来

自于方方面面。我们自身对好成绩好大学的

追求, 父母老师对我们的嘱托与期型, 同学

们在学业上相互的追赶竞争。因考试产生的

紧张焦虑心理, 对未来不确定性的忐忑不安

或是外部环境带给自己的困难与担忧。如何

正确对持压力不是一个小问题,它需要我们

调节自己的情绪并正确认识压力。在这方面,

我也只是"非日能之, 愿学焉", 分享我的

正确对待自己向自己施加的压力

心理定位: 我的成绩属于哪一个档次或者我

可以考入哪一些大学。对自己学习成绩与能

力的正确定位, 不仅可以免去因对自己明望

过高而产生的不必要压力。也可以充分发掘

国对自己则提过低而被焊没忽略的潜力, 井

且能充分调动学习的积极性, 激发动力, 我

们班上有位同学学习一直十分勤勉踏实, 虽

感她的成绩波动较大。但她将目标定为浙江

在几次模拟考中成绩仍有起伏, 但她从未言

有一番情致, 足够让人手不释卷, 回味无穷。

《似乎在他们心目中侦探小说的语言就应该

是紧凑的, 这样才能营造出紧张的气氛, 或

许这也是《无人生还》大受欢迎的原因吧!)

但读阿加莎的短篇小说您仍是个不错的选择。

把《赫尔克里的丰功伟绩》中的十二个小故

事一口气读下来。当真酣畅淋漓。值得一试

(另一本类似的短篇小说集《死亡草》同样

精彩,主角是阿加莎笔下的另一位神探,马

洛、熟悉的蛋形膳袋、髭须与漆皮鞋。比利

时人自负地向我们走来。然而这里的事件既

没有宏大紧复的背景。又没有离奇诡秘的剧

情。也没有缠绵悱恻的纠葛,这里的情节大

多简单,有的甚至像一个小小的脑筋急转弯,

一个善意可爱的小把戏,可是这简单却不似

《沉默的15分钟》里万能的四手与超人的柯

南那般让人无语。这简单有一种平静的韵味,

十二个故事的主角自然是赫尔克里·波

尽管很多人觉得阿加莎的语言太过拖香

书影斋

售谋杀案》……

普尔小姐》。

在学习过程中。我们常常对自己有一个

看法。

### 北大寻梦

### 行万里路

### 山东三城行记

### 文李坤客

[济南]

济南能看的景点只有韵突泉。趵突泉 公园内有一个子公园,主题是記念1928年 5月3日的济南惨案。园中有一亭。上书 "五月三日"。并有藏尾联"英烈仰当年 夏五, 梦魂归夜月更三"。据国民政府的 解释, 如果不是南军退出鲁省、绕道北伐, 日军兵力会不断加多, 济案很可能成为当 年的满洲事变。也有人说蒋介石的妥协是 因为此时权力已经巩固, 不需要借助民族 主义的声浪 -- 蒋在广州时, 曾经最然回 击英国的干涉; 相反, 北京政府打出了民 族主义牌, 提出与南军妥协, 一致对日。 民族牌似乎对于相对弱势的人特别好用」 大可以争取舆论得分, 又不必负起实际责 任。甲申枢变时的清流派、在野时的吴佩 孚,还有数年后的反蒋抗日口号,都如出 一级,

"你看见么?你记得么?"这是于右 任的题字。"触目惊心,长毋相忘。"这 是李宗仁说的。这些警句所适用的事件, 又何止济案这一例!

至于大明湖。几乎没有东西可看。大 明湖的主要功能大概只是给当地人闲逛而 已,唯一有意思的是"汇波楼"上的婚姻 中介市场。我穿梭于各个海报之中, 看着 海报上提出的抒情标准,深感人们幽默细 胞之丰富。

济南本是富有文化传统的城市。可惜 这些痕迹儿乎没有保存下来。在漱玉泉旁 边, 我试图让自己相信这就是李清照到过 的地方, 但水泥栏杆和争先喂鱼的游人性

我无法遂愿。我没 有去历山。因为它 已被换成一个庸俗 的名字, 叫做千佛 山,重阳登高的旧 造应该已只剩灰土。 换成游人购香礼情 的财源。大明湖已 足以令人失望。不 须再到一个注定无 趣的景点准磨时间。 这座城市似乎

不是为旅游者准备的。我们坐车路过n条 大道, 并在火车站附近逡巡许久, 儿乎没 有发现能吃饭的地方。我们曾向一路人间 路, 回答是本市火车站附近的饭馆特别多。 但除了KPC、M记和德克士外,我们在济南 找不到其它餐饮品牌的连锁店。至于7-11。 快客, 家乐福, 更是从未发觉。

#### 「青岛」

如果真要设省会。青岛更有资格。甚 至咸海都比济南要好。这是单就经济发展 水平来说的。在我问过的人中,凡到过青 鸟的。无不说这座城市很值得去。确实如 此, 要风有风, 要水有水, 城市美化得很 好, 在路上很少看到垃圾。

据说纯然因为德国强占了胶澳,才有 了胶州湾东面的青岛市。环山可建炮台, 拱卫海港。可惜模范殖民地刚初成,一战 中就被日本夺去。青岛的景点几乎都在市 内, 且集中在市南区的西部。西部是旧城, 东部财是近年经济发达的追区。

总督府十分气派, 1957年夏的青岛会 议就是在这里开的。会议室就是当时的某 个厅堂, 我想中央领导还真会挑地方享受 工作的乐趣。毛泽东大概就是在这个帝国 主义的故垒里写下《1957年夏季的形势》, 继续推进反右。试图与旧阶级决裂得更加 彻底。总督府的卫生间真是没得说, 颇有 德国风格。另一处景点是花石楼,据说蒋 介石在这里住过。它本质上就是豪华海景 作字区,只不过稍微古老一些。登楼可以 观海,还可以看底下忙着拍婚纱照的n对 夫妇。一个当地人的解释是国庆、五一朝 间婚纱照打折。所以黄金周是拍照的高峰 期、我们走过八大关地区的林荫路、沿途 大多是殖民时代的建筑。当然还有无处不 在的新婚夫妇与摄影师。

天主堂和基督堂都很气派。有位师姐 在两年前说过教堂(113有用德文摆摊卖明) 信片的。这一搏位坚持到了现在,就在天 丰堂的门前。我不明白的是为何用XP标志 来代表基督。当年上彭小瑜先生的课时听

到过解释。但很快就忘了。唯道windows XP的版本有宗教涵义? 基督堂内有一个 追异的大钟,运转了一百年仍然精准。 我们在钟楼透过玻璃观望。看不出其中 的玄妙。如果是在一个世纪前,我将如 布恩蒂亚一样把手按在玻璃窗上:"这 是我们这个时代最伟大的发明。"

栈桥就没什么可去的, 它唯一的特 点是海上市场。当浪打来时, 商贩会慌 忙躲避,或者调整太阳伞的方位。这些 地方很容易捕到虾蟹,跟我们出行的一 个青岛大学的师姐说, 她们几天前就在 这里捕虾。吃得特别爽。天后宫和湛山 寺也不用去。没有太特别之处。还有一 个去处是青岛啤酒博物馆,门票50元。 可以在里面无限畅饮生啤。博物馆阴近 的啤酒街也是吃饭的好地方。

### 【威海】

这个城市的名字很牛, 它的历史却 与各种耻辱相连。在这里发生过的重大 事件无非两项,一是北洋舰队的基地建 立。二是这个基地被摧毁。北洋舰队全 军覆没,如果嫌不够,还可以再加上英 国租借威海卫与英国归还威海卫两件。 除此之外。这大概只是一个平凡无奇的 地方, 人口不多, 经济也不怎么发达, 却在北部沿海一带建了漂亮的海边堤道。 公共厕所和商店, 谓之"新外滩"。还 有一个巨大而呆板的门。在晚上可以发 光,显示各种广告,称为"李福门"。

我晚上在海边行走,想找一处洗手

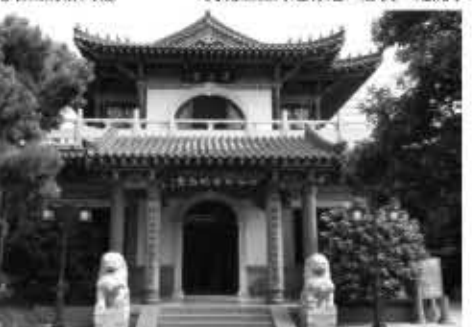

间, 却发现亮着灯的公厕都反锁着, 也 没有人值班, 完全无法使用。走了许久 才进入一家KFC, 也在所谓的新外滩上, 外观十分豪华、内部却几乎没有顾客。 新外滩是屈规该市形式主义风格的绝佳 窗口,除此之外还有一点,威海市内的 公车站不是用地名,而是用金业公司的 名字命名。比如"中国联通"、"某家 具批发市场",混乱不堪。企业更替常 有,公车站名称却应固定。如果试图以 此筹财。当局未免过于短视。我经过市 政府富丽堂皇的大楼, 发现进楼之前还 需要走很长的台阶路。有如旧日的宫殿。 不禁为这个城市悲哀。

因为风浪太大, 我们没能去刘公岛。 这是最遗憾的地方。好在还可以去定远 舰参观。这是仿制品,但展览内容丰富。 很值得一去。除此之外,威海城里就再 没有可游玩的最区了。

某天晚上, 我独自走到长堤上, 逼 型黑色的大海。风漫大,浪潮也颇凶猛。 这就是传说中的黄海。远处泊着不少船 只。当年在同样的地方想必能够看到北 洋视队的船,龙旗在风中招展。更远处 则目不能及。我甚至技不到刘公岛的方 位、想到明治时期的口号 -- "开拓万 里波涛",不觉心生共鸣。只有急切地 遥望远方时,才能休会到时人的野心。 又想到闻一多《七子之歌》里的 "赐 我个号令, 我还能背城一战", 则与开 拓波涛形成极然相反的意象。一方进取。 方退让: 一方主攻, 一方防守。如今 一切都已成遗迹。只有黄海的浪还在不 斯朝堤岸涌来。后来我走到可以避风的 一处角落。开始群发短信。在回信中。 朋友说如达夫也是死在荒凉的海边。临 途藏在黄海的波涛里,在暗夜中无法望 见, 但既然选择了该走的路。就注定只 能通向前去。开拓万里波涛。无论如何, 我很感激能拥有这独坐的一晚。

(本文作者毕业于海南省海南中学)

## 正确对待压力 成为学习的主人

### 文陈鹿鸣

在、最终地在高考中如原考上派大、而在些 同学总是好高骛远。期待着在高考中超常发 挥。反而考得一塌糊涂,所以当感觉心理负 相过重时,不妨重新审视一下自我定位,如 果定位不合理,不妨用更合理的标尺来衡量 自己, 并重新制定目标。这也不失为一个调 节自身压力的好办法,

### 正确对待父母与老师向自己施加的压力

我有一个同学, 一遇到考试失利, 总是 愁眉苦脸。他倒不是因为考试结果本身而难 过烦心,而是担心向爸妈交不出账,整天都 在编借口、找外因。甚至想把考试结果隐瞒 起来,不让父母知道,其实,如果他能向父 母坦诚交代,并真心向父母道歉,取得他们 的谅解, 父母也不见得会怎样地齿备他。因 为他对父母屡次撤遣隐瞒,反而加深了他与 父母之间的误解与成见, 弄巧成拙, 给自己 徒增压力。所以说, 多与父母交流是排遣压 力的好办法。

通常情况下,老师对学生学习状态、复 习计划, 考试心理等各方面都比较了解, 但 有时我们感觉老师评价过低或期望值过高, 归根结底,是因为师生之问缺乏沟通与交流。 经常性的交流可以消除隔阂。增进相互了解, 从而建立起融洽和谐的师生关系。对减轻我 们心理压力的作用是不言而喻的。

#### 正确对待同学之间互相竞争的压力

对于高三学生而言,同学之间也有考试 成绩上的竞争。各高校自主招生名额的竞争。 如果同学之间因为激烈的竞争而心生嫌障与 嫉妒, 别人来请教问题不肯帮助解答, 别人 有困难不愿伸手帮助, 这样的竞争氛围如何 促进大家共同的进步? 放着让个人成绩下滑 不说, 还会影响到整个集体的风气与成绩。 实在是危害无穷。

在高三复习阶段、我们进自发成立了好 多学习小组。小组成员各有学科特长, 也有 自身相对弱势的科目,大家取彼所长,补己 之短, 确实收到了很好的学习效果, 班级的 学习气氛也变得更为浓厚了。

当我们向同学请教问题时, 要虚心并有 礼貌, 因为同学为我们解答问题可能是用自 己的学习时间来解释一个他早就知道的问题: 当我们遇到别人的求教时, 我们也应该尽可 能地向他们提供帮助。因为帮别人解答问题 也能让自己巩固知识。

面对同学之间的竞争。我们要记住。同 学不是对头,同学之间的竞争永远是而且必 须是公平公正的, 是以同学们共同进步为目 标的。一起走过的这意义非凡的三年会成为 我们人生中宝贵的财富。让我们在若干年后 回忆起来仍感到幸福。

### 正确面对考试带给我们的压力

到了高三。考试便成了家常便饭。大大 小小的考试。包括单元测试、分块测试、专 项测试以及全国全省各地的仿真模拟考试。 会一个接一个向我们袭来。太看重考试结果 的人往往会在考试中发挥失常。

那么我们应该如何面对考试压力呢? 首 先还是老生常谈的对待考试的态度问题,考 试水远只是对我们知识掌握程度的一次测试。 考试成绩优秀不必沾沾自喜, 因为这并不意 味着我们就一定能在下一次考试中也有这样 的发挥。如果考理了也毋需过分自责。怀疑 自己。尤其是高考前夕的一些考试。更应该 摆正心态,正视考试。其次,要认真做好应 考的一切准备, 积极地调整应考状态。并做 好有针对性的复习工作,只要尽力了。我想 即使没考好也不至于太难过。再则。考试之 后要认真总结。这不光可以帮助我们扫清知 识漏洞, 还能将我们的注意力从考试结果转 向对知识掌握程度的分析与自我部析上。丛 而有效地缓解考试带给我们压力。

在学习生活中, 压力总是难以避免的。 适度的压力有助于我们考试的发挥。但压力 过大就会成为我们进步的阻力。学会处理压 力是我们在学习中保持积极状态与快乐心情 的一项法宝。学会处理压力, 让我们不再为 繁重的功课、漫天的作业与接踵而至的考试 而忧心烦恼,相反,我们会成为学习的主人。 成为情绪的控制者,保持高昂的学习劲头。 保持乐观的精神状态。从而能以饱满的热情 追接每一天,正确对待压力,学会调节情绪, 轻松应考,快乐学习。

(本文作者毕业于浙江省余姚中学)

## 赫尔克里的丰功伟绩

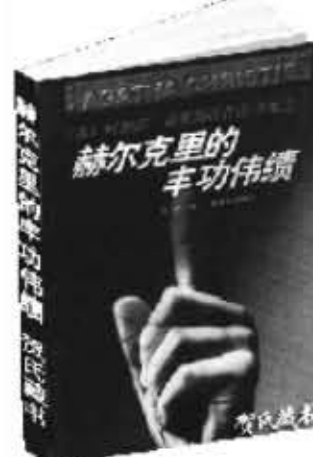

成觉好像马善尔小姐在悠悠地织着手转。而 那些所谓的犯罪也不过是谁偷了谁的京巴犬, 如不经意吹过平静小镇的午时风。

然而这一切都不是《赫尔克里的丰功伟 绩》最吸引人的地方。也许你和我一样,不 知道与他同名的赫尔克里是希腊神话中的大 力神,不知道大力神赫尔克里完成了十二件 丰功伟绩, 而我们的大值保赫尔克里偏要孩 子气地仿效同名人完成同样的十二件丰功伟 结然后才安心退休。

一样的十二件丰功伟绩。完全不一样的 剧情展开。你能想到波洛捕到的"涅墨亚狮 子"是什么吗?你要不要猜猜波洛制服的 "恶犬克尔柏洛斯"嘴里藏着什么呢?当 "勒尔那九头蛇"不是蛇, "斯廷法罗湖怪 鸟"不是鸟, "克里特岛神牛"不是牛……神 秘的希腊神话与精致的维密推理完美结合。传 奇色彩的图腾在波洛的思维中幻化成完全不同 的事件, 却又那么神秘地相似着, 仿佛丝滑鲜 她的拿铁。完美融合牛奶雪白的甜蜜与咖啡褐 色的香苦。吉典神话与现代推理融感性理性淡 海即宏干一杯, 感情了越尔克里的主动指结与 问加莎·克里斯蒂的智慧才思, 芬芳馥郁, 避 你品尝。

(本文作者毕生于天津市实验中学)

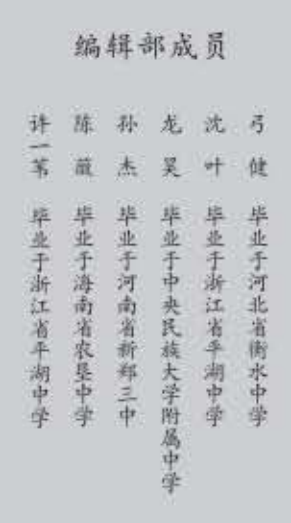

### 其实。同加莎·克里斯蒂的值探小说我 已读过不少了。从深黑色书皮泛黄的纸页, 到带州人民出版社1998年的经典版本,再到 让人颇有购买欲望的人民文学出版社最新版: 从让人倒吸一口气的三大疑案《罗杰疑案》, 《无人生还》,《东方快车谋杀案》, 到如 爱情小说股浪漫的《褐衣男子》,《暗藏杀 机》、《蓝色特快上的秘密》、《尼罗河上 的维索》,再到虽然不够出名但却不失丝毫 精彩的《圣诞奇案》、《退出上的谋杀》、《幽 再看看手边这一本《赫尔克里的丰功作 绩》,不够著名,不够悬疑,不够浪漫却别

文高虹飞

大学,并一直朝着这个目标努力。尽管她没 有涵大自主招生的校养名额。但她凭借精心 准备的自荐材料获得了机会;尽管在自主招 生考试中遗憾失败, 但她并未放弃, 而是及 时从挫折中走出, 专心进行高考复习; 尽管